#### Introduction to Map-Reduce

**Vincent Leroy** 

#### Sources

- Apache Hadoop
- Yahoo! Developer Network
- Hortonworks
- Cloudera
- Practical Problem Solving with Hadoop and Pig

# « Big Data »

- Google, 2008
	- $-$  20 PB/day
	- 180 GB/job (variable)
- Web index
	- 50B pages
	- 15PB
- Large Hadron Collider (LHC) @ CERN : produces 15PB/year

# Capacity of a (large) server

- RAM: 256 GB
- Hard drive capacity: 24TB
- Hard drive throughput: 100MB/s

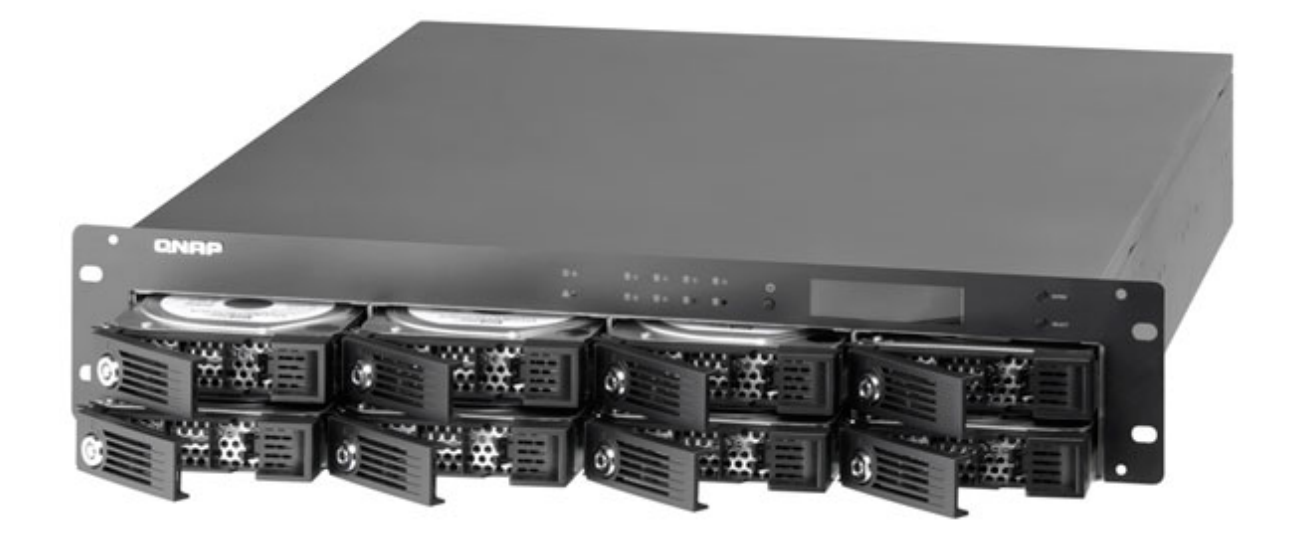

### Solution: Parallelism

- 1 server
	- 8 disks
	- Read the Web: 230 days
- Hadoop Cluster @ Yahoo
	- 4000 servers
	- 8 disks/server
	- Read the Web in parallel: 1h20

#### Data center Google

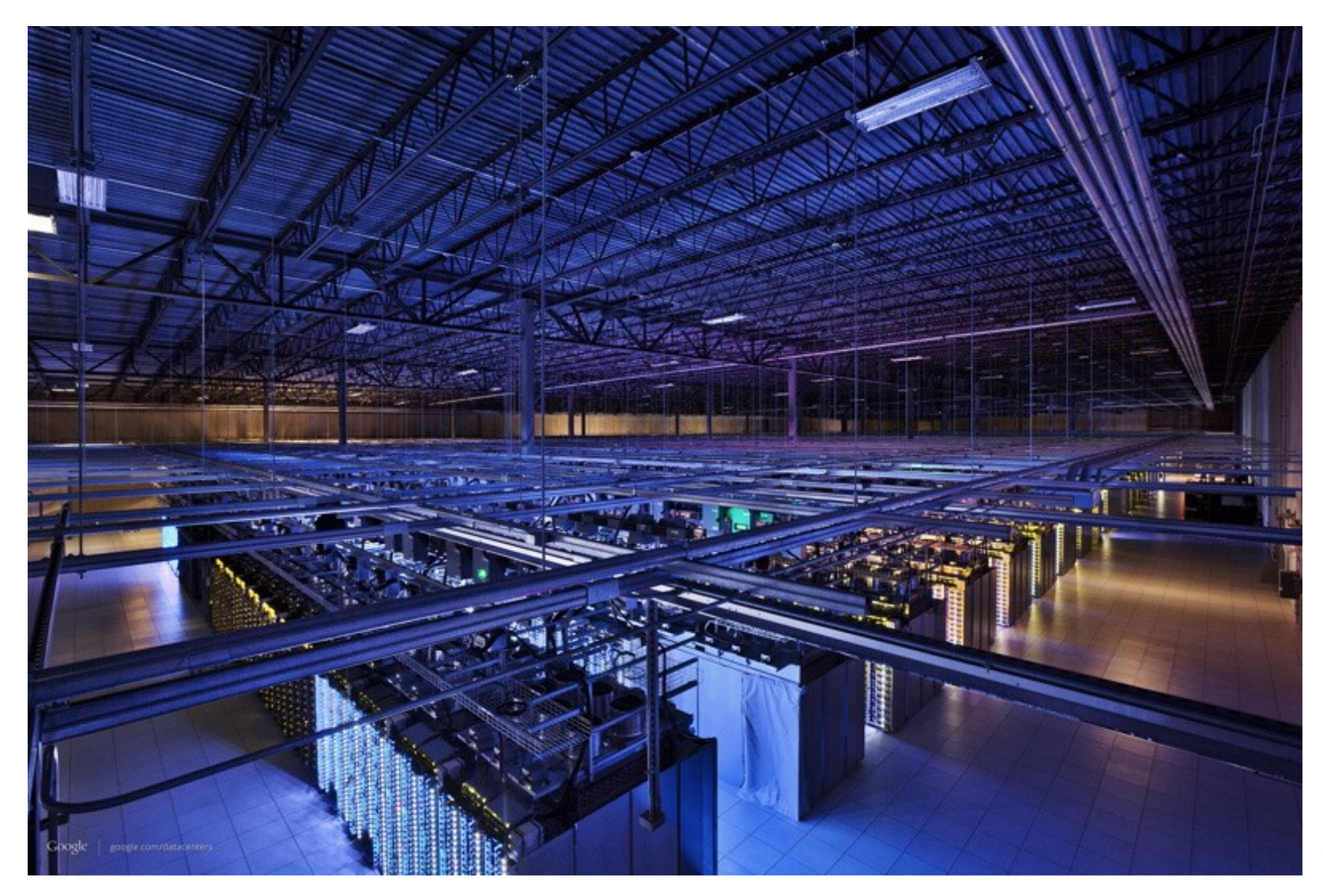

# Pitfalls in parallelism

- Synchronization
	- Mutex, semaphores ...
- Difficulties
	- Deadlocks
	- $-$  Optimization
	- Costly (experts)
	- Not reusable

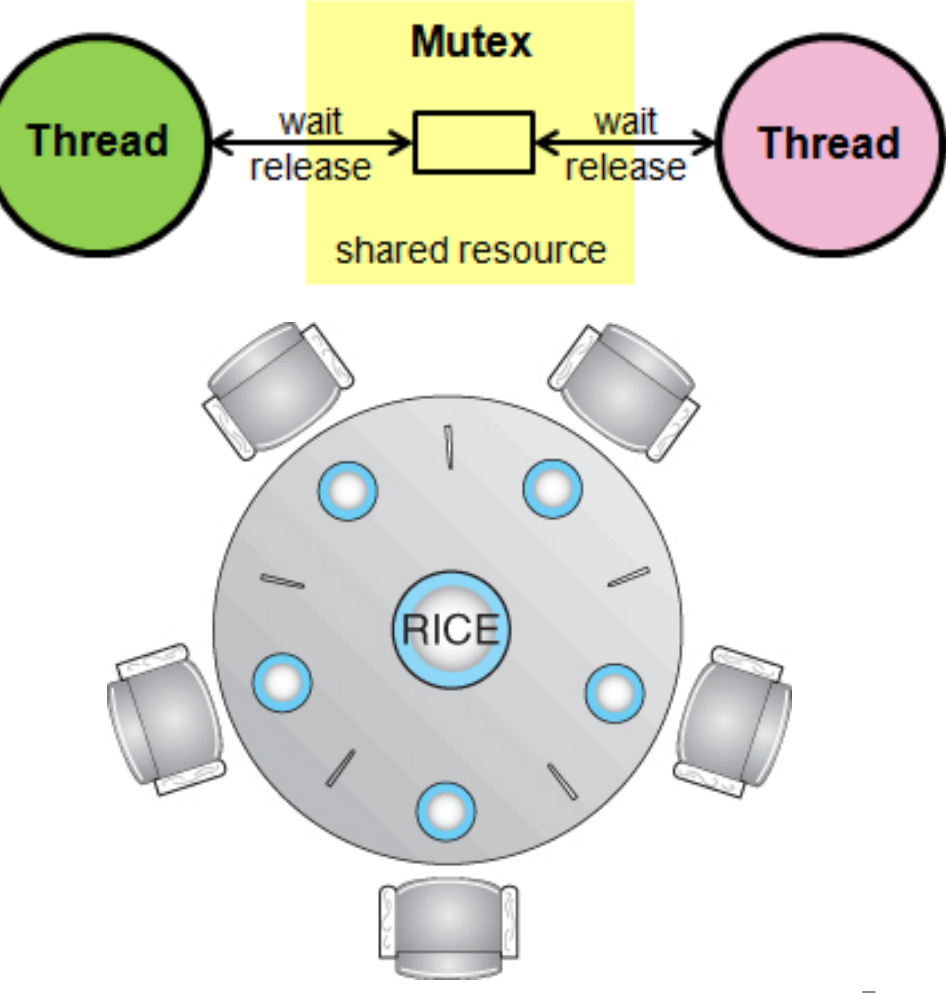

#### Programming models

• Shared memory (multicores)

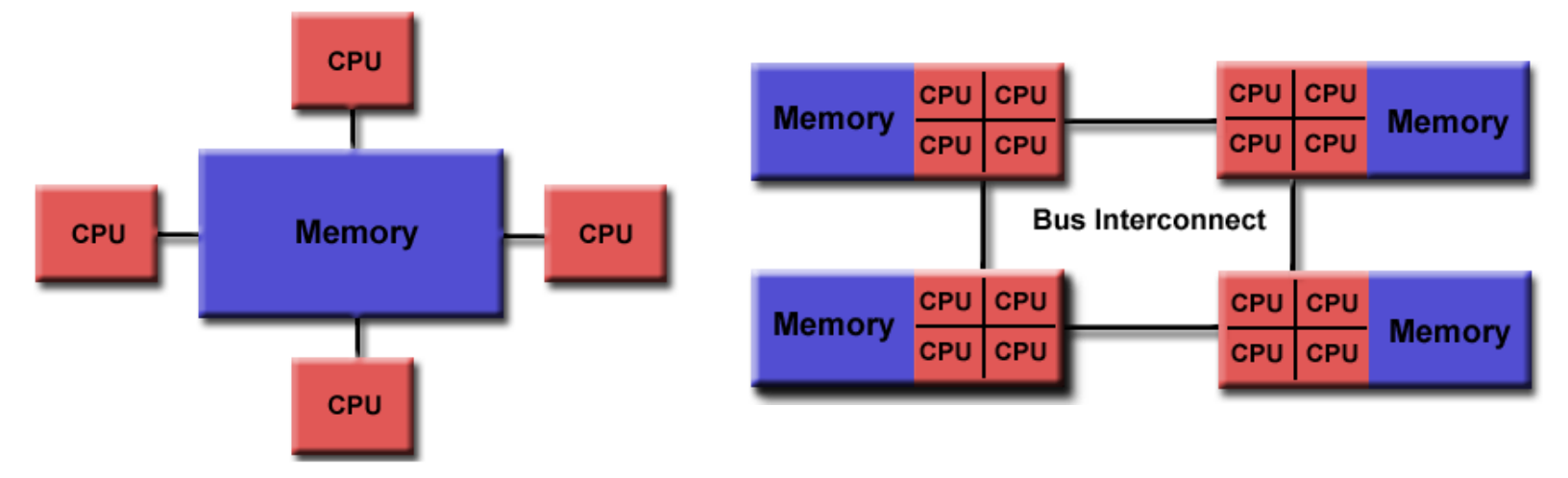

• Message passing (MPI)

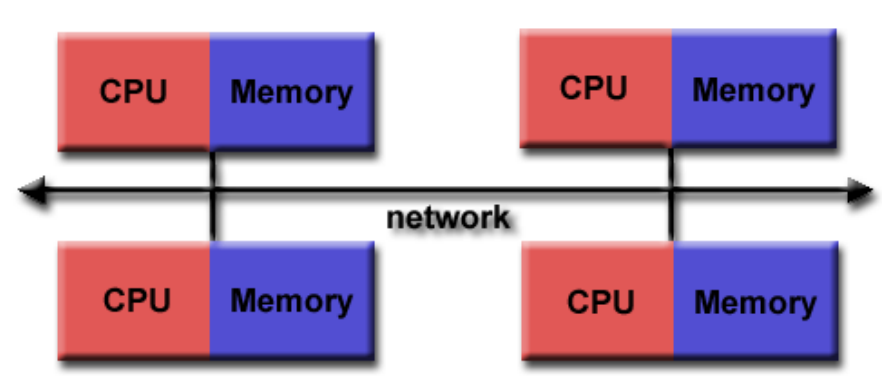

# Fault tolerance

- A server fails every few months
- 1000 servers ...
	- $-$  MTBF (mean time between failures) < 1 day
- A big job may take several days
	- $-$  There will be failures, this is **normal**
	- $-$  Computations should finish within a reasonable time  $\rightarrow$  You cannot start over in case of failures
- Checkpointing, replication
	- Hard to implement correctly

# Big Data Platform

- Let everyone write programs for massive datasets
	- Encapsulate parallelism
		- Programming model
		- Deployment
	- Encapsulate fault tolerance
		- Detect and handle failures
	- $\rightarrow$  Code once (experts), benefit to all

#### **MAP-REDUCE MODEL**

### What are Map and Reduce?

- 2 simple functions inspired from functional programming
	- $-$  Transformation: map

map(f,  $[x_1, ..., x_n]$ ) =  $[f(x_1), ..., f(x_n)]$ Ex: map  $(*2, [1,2,3]) = [(*2 1), (*2 2), (*2 3)]$  $= [2, 4, 6]$ 

 $-$  Aggregation: reduce reduce(f,  $[x_1, ..., x_n]$ ) =  $f(x_1, f(x_2, f(x_3, ..., f(x_{n-1},x_n))))$ Ex: reduce  $(+,[2,4,6]) = (+2 (+4 6))$  $= 12$ 

# What are Map and Reduce?

- Generic
	- $-$  Take a function as a parameter
- Can be instantiated and combined to solve many different problems
	- map(toUpperCase, ["hello", "data"])
		- $=$  ["HELLO", "DATA"]
	- reduce(max, [87, 12, 91])=91
- The developer provides the function applied

# Data as key/value pairs

- MapReduce does not manipulate atomic pieces of data
	- $-$  Everything is a (Key, Value) pair
	- Key and value can be of any type
		- Ex: (Hello,  $17$ )
			- $-$  Key = Hello, type text
			- $-$  Value = 17 type int
- When initial data is not key/value, interpret it as key/value
	- Input text file becomes [(#line, line content)...]

### Map-Reduce on Key-Value pairs

- Map and Reduce adjusted to Key-Value pairs
	- $-$  In map, f is applied independently on every key/ value pair *f(key, value)*  $\rightarrow$  *list(key, value)*
	- $-$  In reduce, f is applied to all values associated with the same key *f(key,list(value))* à *list(key,value)*
	- $-$  The types of keys and values taken as input does not have to be the same as the output

#### Example: Counting frequency of words

- Input : A file of 2 lines
	- $-1$ , "a b c aa b c"
	- $-$  2, "a bb cc a cc b"
- Output
	- $a, 3$
	- $b, 3$
	- $c, 2$
	- $-$  aa, 1
	- $-$  bb, 1
	- $-$  cc, 2

# Word frequency: Mapper

- Map processes a portion (line) of text
	- Split words
	- For each word, count one occurrence
	- $-$  Key not used in this example (line number)
- map(Int lineNumber, Text line, Output output){ foreach word in line.split(space) { output.write(word, 1) } }

# Word frequency: Reducer

- For each key, reduce processes all the corresponding values
	- Add number of occurrences
- reduce(String word, List<Int> occurrences, Output output){  $int$  count = 0 foreach int occ in occurrences {<br>count += occ } output.write(word,count) }

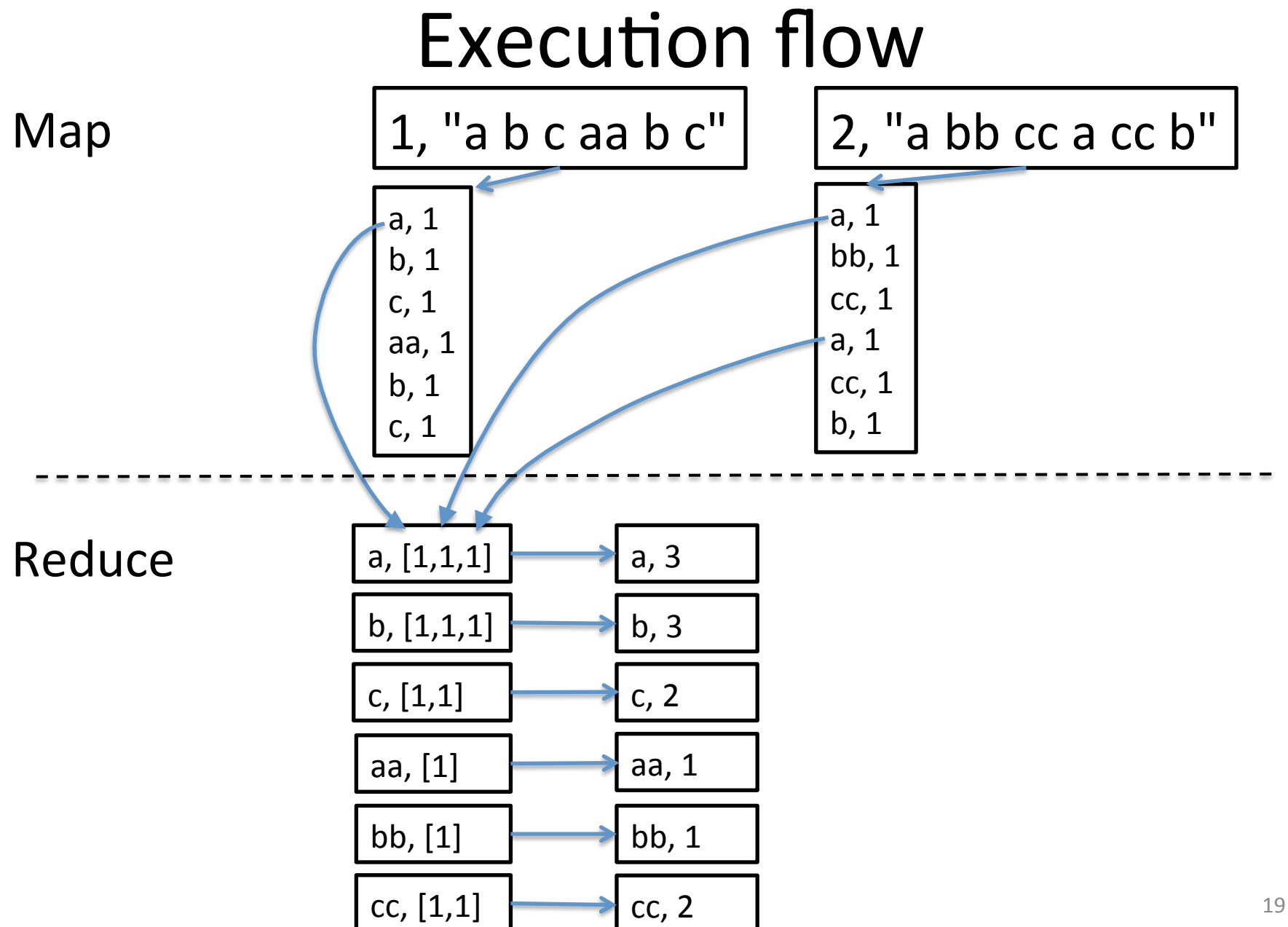

#### How to build a Web index?

- Initial data: (URL, web page content)
- Goal: build inverted index

#### **Grenoble**

https://fr.wikipedia.org/wiki/Grenoble

http://www.grenoble.fr/

http://www.grenoble-tourisme.com/

http://wikitravel.org/en/Grenoble

#### **UNIL**

http://www.unil.ch/

https://fr.wikipedia.org/wiki/ Universit%C3%A9\_de\_Lausanne 

https://twitter.com/unil

http://www.formation-continue-unil-epfl.ch/

# How to build a Web index?

• map(URL pageURL, Text pageContent, Output output){ 

> foreach word in pageContent.parse() { output.write(word, pageURL) }

# How to build a Web index?

• reduce(Text word, List<URL> webPages, Output output){  $positionglist = initPostingList()$ foreach url in webPages { postingList.add(url) } output.write(word, postingList) } 

#### **APACHE HADOOP: MAPREDUCE FRAMEWORK**

# Objective of Hadoop MapReduce

- Provide a simple and generic programming model: map and reduce
- Deploy execution automatically
- Provide fault tolerance
- Scale to thousands of machines
- Performance is important but not the priority
	- $-$  What's important is that jobs finish within reasonable time
	- $-$  If it's to slow, add servers! *Kill It With Iron (KIWI principle)*

#### Architecture

• From a monolithic architecture to composable layers 

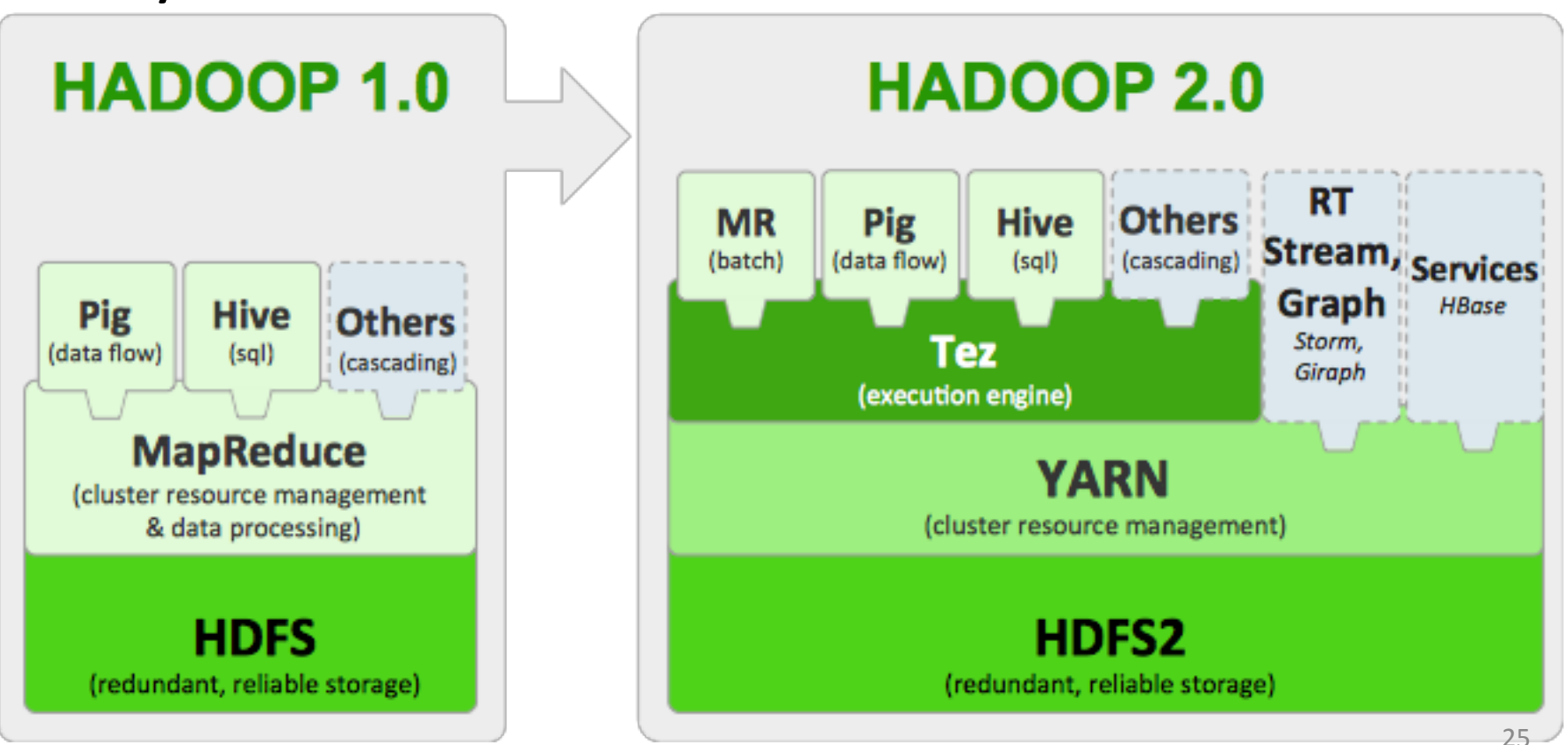

#### **Execution steps**

Shuffle &Sort: group by key and transfer to reducer

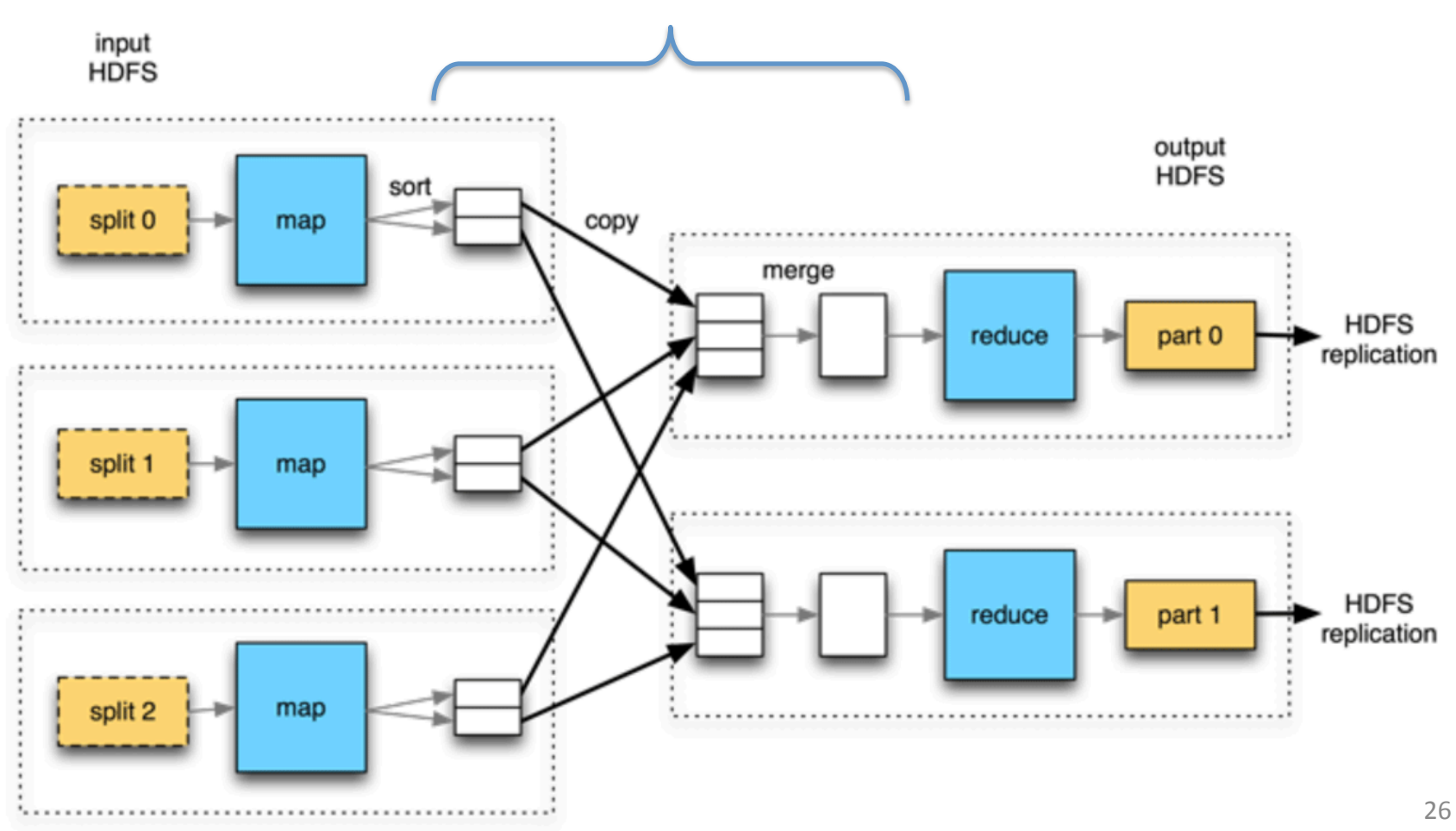

# Shuffle & Sort

- Barrier in the execution
	- $-$  All map tasks must complete before starting reduce
- Partitioner to assign keys to servers executing reduce
	- Ex: hash(key) % nbServers
	- Deal with load balancing

- Potential problem of a map function: many key/ value pairs in the output
	- $-$  Materialized to disk, sent to the reducer over the network
	- Costly step of the execution
- Add an operator: Combiner
	- $-$  Mini-reducer executed on the data produced by map on a single machine to start aggregating it
- Combiner may be used by Hadoop (optional)
	- $-$  The correctness of the program should not depend on it

#### Map

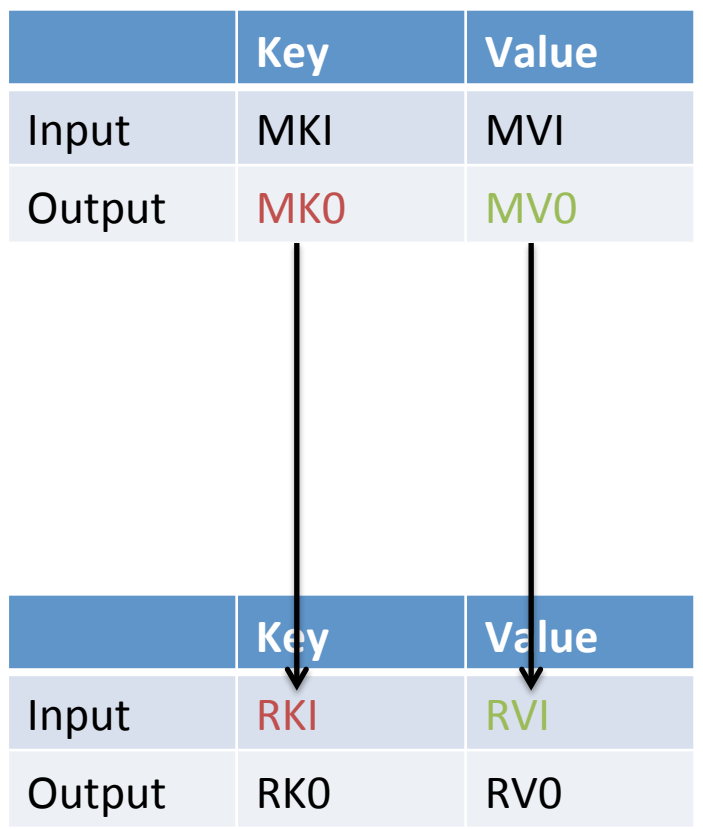

#### Reduce

#### Map

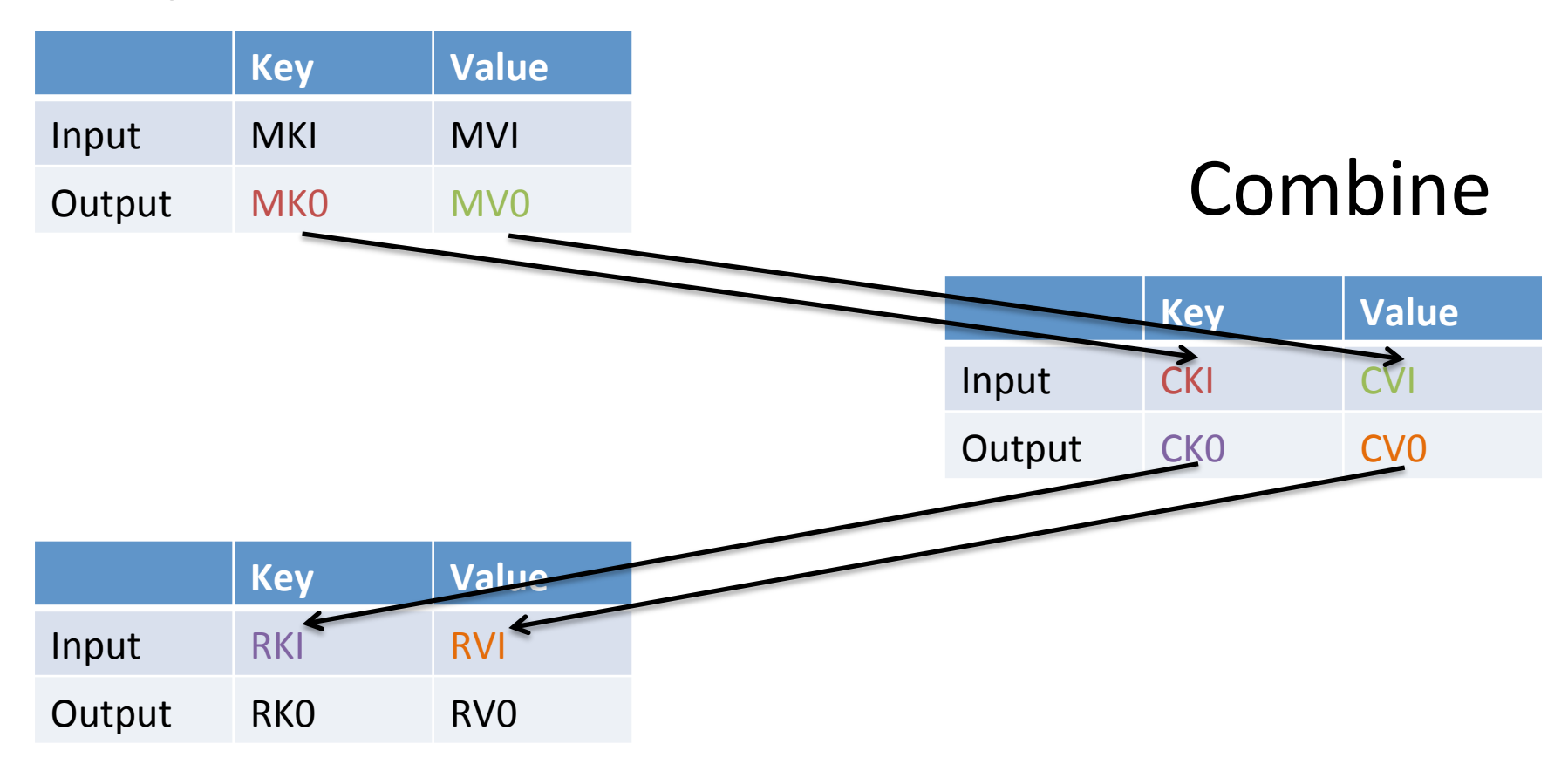

#### Reduce

#### Map

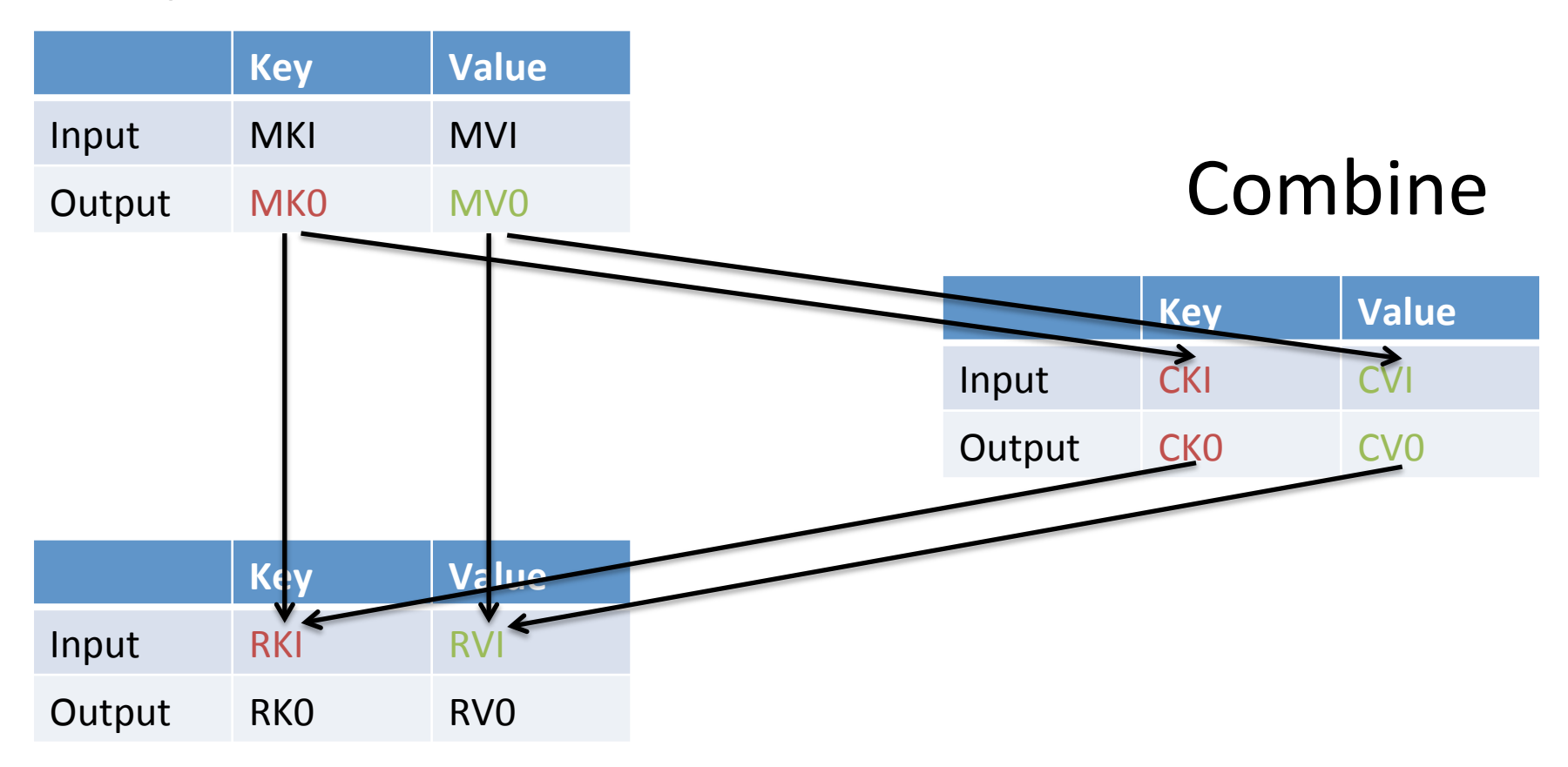

#### Reduce

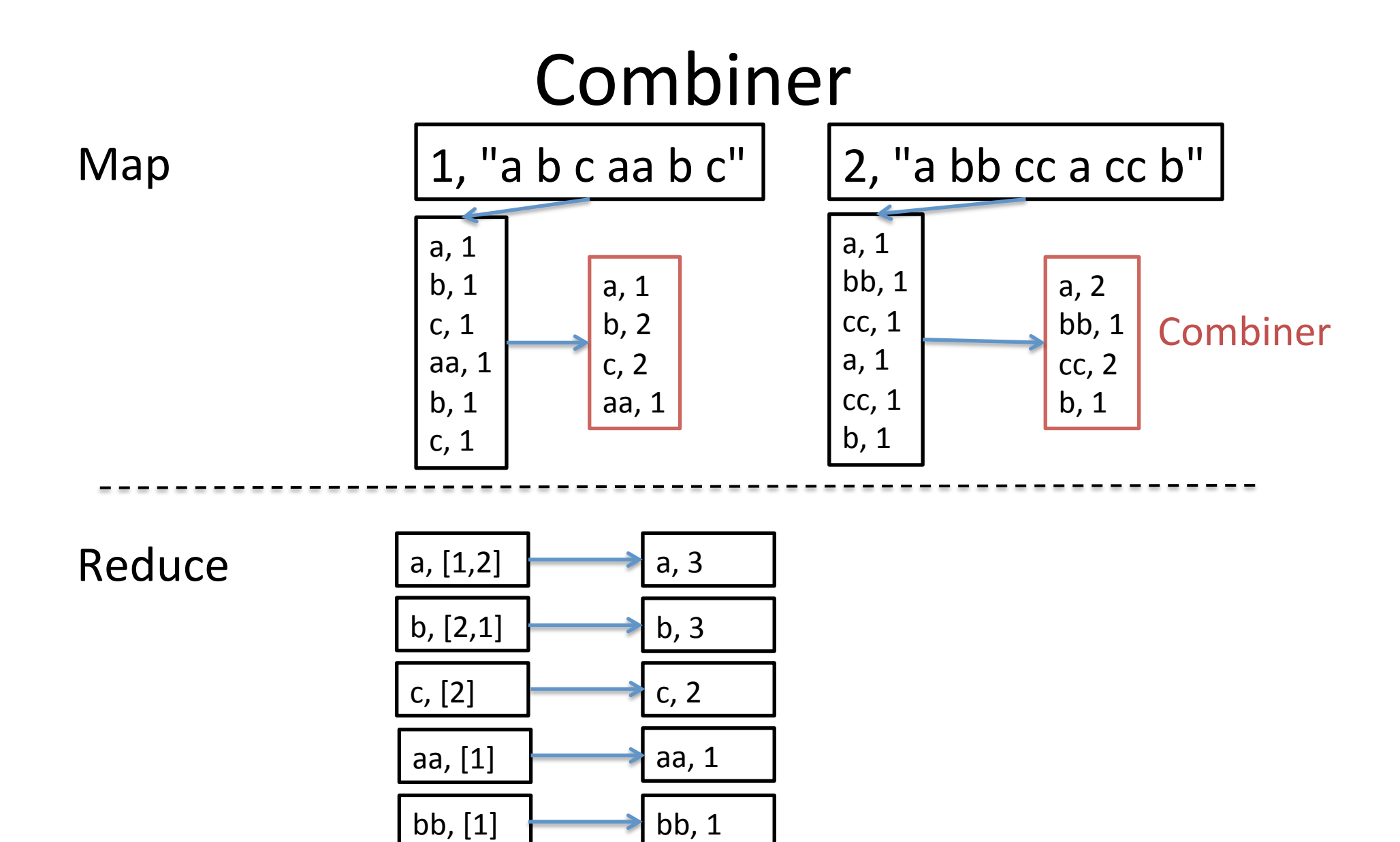

 $cc, 2$ 

cc, [2] 

- Same API as reduce (key, List<value>)
	- Not the same contract! For one key, you get SOME values
- Often the same aggregation as reduce
	- E.g. WordCount
- Different when using global properties
	- E.g. Keep words present at least 5 times

#### Hadoop MapReduce as a developer

• Provide the functions performed by Map and Reduce (Java, C++)

 $-$  Application dependent

- Defines the data types (keys / values)
	- $-$  If not standard (Text, IntWritable ...)
	- $-$  Functions for seralization
- $\bullet$  That's all.

#### Imports

```
import java.io.IOException ; 
import java.util.* ; 
import org.apache.hadoop.fs.Path ; 
import org.apache.hadoop.io.IntWritable ; 
import org.apache.hadoop.io.LongWritable ; 
import org.apache.hadoop.io.Text ; 
import org.apache.hadoop.mapreduce.Mapper ;
import org.apache.hadoop.mapreduce.Reducer ;
import org.apache.hadoop.mapreduce.JobContext ; 
import 
org.apache.hadoop.mapreduce.lib.input.FileInputFormat ; 
import 
org.apache.hadoop.mapreduce.lib.output.FileOutputFormat ; 
import org.apache.hadoop.mapreduce.Job ;
```
#### Do not use the old mapred API!

#### Mapper

 // input key type, input value type, output key type, output value type public class WordCountMapper extends Mapper<LongWritable, Text, Text, IntWritable> {

@Override protected void map(LongWritable key, Text value, Context context) throws IOException, InterruptedException { for (String word : value.toString().split("\\s+")) { context.write(new Text(word), new IntWritable(1)); } }

#### Reducer

```
// input key type, input value type, output key type, 
output value type 
public class WordCountReducer extends Reducer<Text, 
IntWritable, Text, LongWritable> { 
   @Override 
   protected void reduce(Text key, Iterable<IntWritable> 
values, Context context) throws IOException, 
InterruptedException {
```

```
long sum = 0;
     for (IntWritable value : values) { 
       sum += value.get();
 } 
    context.write(key, new LongWritable(sum));
}
```
#### Main

```
public class WordCountMain { 
     public static void main(String [] args) throws Exception { 
         Configuration conf = new Configuration();
         String[] otherArgs = new GenericOptionsParser(conf,
args).getRemainingArgs(); 
          Job job = Job.getInstance(conf, "word count"); 
          job.setJarByClass(WordCountMain.class); 
          job.setMapOutputKeyClass(Text.class); 
          job.setMapOutputValueClass(IntWritable.class); 
          job.setOutputKeyClass(Text.class); 
          job.setOutputValueClass(LongWritable.class); 
          job.setMapperClass(WordCountMapper.class); 
          job.setReducerClass(WordCountReducer.class); 
          job.setInputFormatClass(TextInputFormat.class); 
          job.setOutputFormatClass(TextOutputFormat.class); 
         FileInputFormat.addInputPath(job, new Path(otherArgs[0]));
         FileOutputFormat.setOutputPath(job, new Path(otherArgs[1]));
         System.exit(job.waitForCompletion(true) ? 0 : 1);
```
### Writable example

```
public class StringAndInt implements WritableComparable<StringAndInt> { 
    private IntWritable iw = new IntWritable(); 
    private Text t = new Text();
    public StringAndInt() {} 
    public StringAndInt(String s, int i) { 
          this.iw.set(i); 
          this.t.set(s);} 
    @Override
    public void write(DataOutput out) throws IOException { 
          this.iw.write(out); 
         this.t.write(out);} 
    @Override
    public void readFields(DataInput in) throws IOException { 
          this.iw.readFields(in); 
          this.t.readFields(in);} 
    @Override
    public int compareTo(StringAndInt o) { 
         int cl = this.t.compareTo(o.t);if (c1 := 0) {
              return c1; 
          } else { 
              return this.iw.compareTo(o.iw); 
          }}
```
# Terminology

- MapReduce program = job
- Jobs are submitted to the JobTracker
- A job is divided in several tasks
	- $-$  A Map is a task
	- A Reduce is a task
- Tasks are monitored by TaskTrackers
	- A slow task is called a straggler

### Job execution

- *\$* hadoop jar wordcount.jar org.myorg.WordCount inputPath(HDFS) *outputPath(HDFS)*
- Check parameters
	- Is there an output directory?
	- Does it already exist?
	- Is there an input directory?
- Compute splits
- The job (MapReduce code), its configuration and splits are copied with a high replication
- Create an object to follow the progress a the tasks is created by the JobTracker
- For each split, create a Map
- Create default number of reducers

# Tasktracker

- TaskTracker sends a periodic signal to the JobTracker
	- $-$  Show that the node still functions
	- $-$  Tell whether the TaskTracker is ready to accept a new task
- A TaskTracker is responsible for a node
	- $-$  Fixed number of slots for map tasks
	- $-$  Fixed number of slots for reduce tasks
	- $-$  Tasks can be from different jobs
- Each task runs on its own JVM
	- Prevents a task crash to crash the TaskTracker as well

# Job Progress

- A Map task reports on its progress, i.e. amount of the split processed
- For a reduce task, 3 states
	- $-$  copy
	- sort
	- reduce
- Report sent to the TaskTracker
- Every 5 seconds, report forwarded to the JobTracker
- User can see the JobTracker state through Web interface

#### Progress

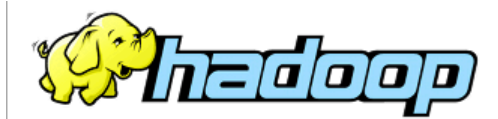

#### Logged in as: dr.who

#### **All Applications**

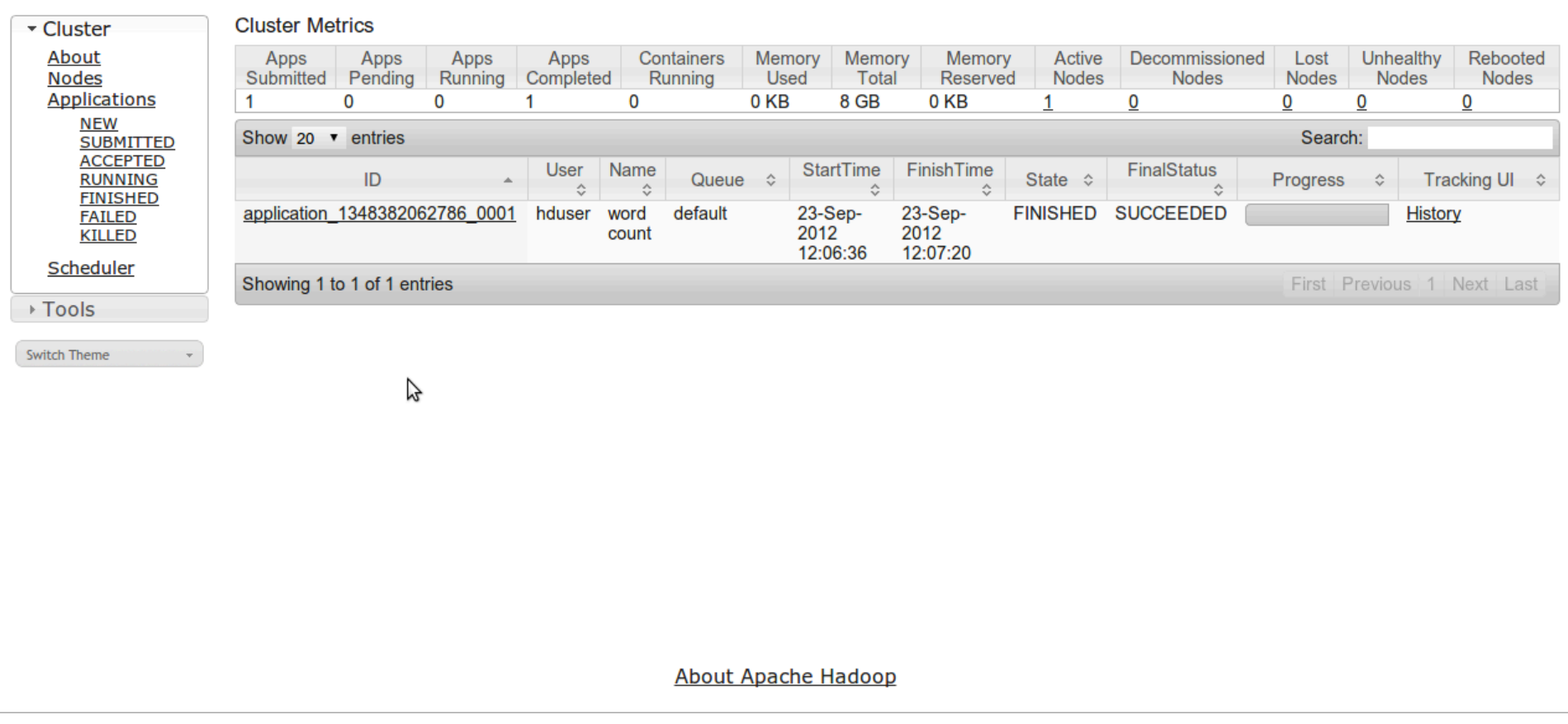

#### End of Job

- Output of each reducer written to a file
- Job tracker notifies the client and writes a report for the job
- 14/10/28 11:54:25 INFO mapreduce.Job: Job
- job 1413131666506 0070 completed successfully

 Job Counters 

Launched map tasks=392

Launched reduce tasks=88

Data-local map tasks=392

 [...] 

Map-Reduce Framework

Map input records=622976332 Map output records=622952022 Reduce input groups=54858244 Reduce input records=622952022 Reduce output records=546559709 [...] 

#### Hadoop job 200709211549 0003 on localhost

**User:** hadoop

Job Name: streamiob34453.jar Job File: /usr/local/hadoop-datastore/hadoop-hadoop/mapred/system/job 200709211549 0003/job.xml **Status: Succeeded Started at: Fri Sep 21 16:07:10 CEST 2007** 

Finished at: Fri Sep 21 16:07:26 CEST 2007 Finished in: 16sec

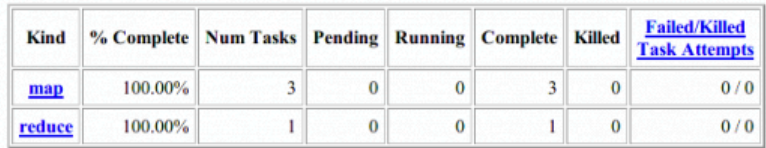

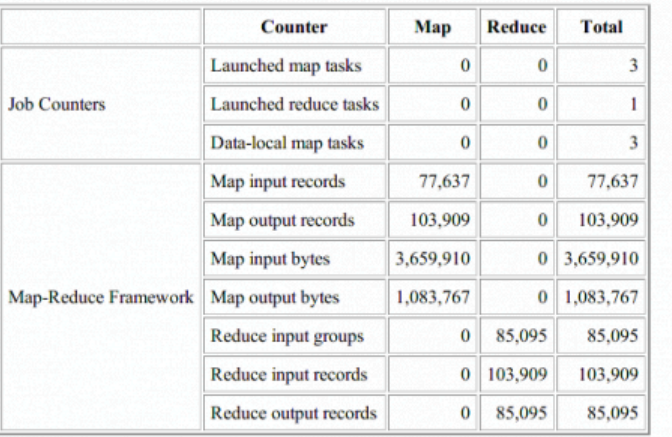

Change priority from NORMAL to: VERY HIGH HIGH LOW VERY LOW

# Server failure during a job

- Bug in a task
	- $-$  task JVM crashes  $\rightarrow$  TaskTracker JVM notified
	- task removed from its slot
- Task become unresponsive
	- $-$  timeout after 10 minutes
	- task removed from its slot
- Each task may be re-run up to N times (default 7) in case of crashes

#### **HDFS: DISTRIBUTED FILE SYSTEM**

## Random vs Sequential disk access

- Example
	- DB 100M users
	- 100B/user
	- Alter 1% records
- Random access
	- Seek, read, write: 30mS
	- $-1M$  users  $\rightarrow$  8h20
- Sequential access
	- Read ALL Write ALL
	- $-$  2x 10GB @ 100MB/S  $\rightarrow$  3 minutes

#### $\rightarrow$  It is often faster to read all and write all sequentially

# Distributed File System (HDFS)

- Goal
	- Fault tolerance (redundancy)
	- Performance (parallel access)
- Large files
	- $-$  Sequential reads
	- $-$  Sequential writes
- "in place" data processing
	- $-$  Data is stored on the machines that process it
		- Better usage of machines (no dedicated *filer*)
		- Less network bottlenecks (better performance)

# HDFS model

- Data organized in files and directories  $\rightarrow$  mimics a standard file system
- Files divided in blocks (default: 64MB) spread on servers
- HDFS reports the data layout to the Map-Reduce framework  $\rightarrow$  If possible, process data on the machines where it is already stored

# Fault tolerance

- File blocks replicated (default: 3) to tolerate failures
- Placement according to different parameters
	- Power supply
	- Network equipment
	- $-$  Diverse servers to increase the probability of having a "close" copy
- Checksum of data to detect corrupter blocks (also available in modern file systems)

# Master/Worker architecture

- A *master*, the NameNode
	- $-$  Manage the space of file names
	- Manages access rights
	- $-$  Supervise operations on files, blocks ...
	- $-$  Supervise the *health* of the file system (failures, load balance…)
- Many (1000s) slaves, the DataNodes
	- Store the data (blocks)
	- $-$  Perform read and write operations
	- $-$  Perform copies (replication, ordered by the NameNode)

## NameNode

- Stores the metadata of each file and block (*inode*)
	- $-$  File name, directory, blocks assotiated, position of these blocks, number of replicas ...
- Keeps all in main memory (RAM)
	- $-$  Limiting factor = number of files
	- 60M objects in 16GB

# DataNode

- Manage and monitor the state of blocks stored on the host file system (often Linux)
- Directly accessed by the clients  $\rightarrow$  data never transit through the NameNode
- Send *heartbeats* to the NameNode to show that the server has not failed
- Report to the NameNode if blocks are corrupted

# Writing a file

- The client sends a query to the NameNode to create a new file
- The NameNode checks
	- $-$  Client authorizations
	- $-$  File system conflicts (existing file ...)
- NameNode choses DataNodes to store file and replicas
	- DataNodes "pipelined"
- Blocks are allocated on these DataNodes
- Stream of data sent to the first DataNode of the pipeline
- Each DataNode forwards the data received to the next DataNode in the pipeline

# Reading a file

- Client sends a request to the NameNode to read a file
- NameNode checks the file exists and builds a list of DataNodes containing the first blocks
- For each block, NameNode sends the address of the DataNodes hosting them
	- $-$  List ordered wrt. Proximity to the client
- Client connects to the closest DataNode containing the  $1<sup>st</sup>$  block of the file
- Block read ends:
	- Close connection to the DataNode
	- $-$  New connection to the DataNode containing the next block
- When all blocks are read:
	- $-$  Query the NameNode to retrieve the following blocks

#### **HDFS Structure**

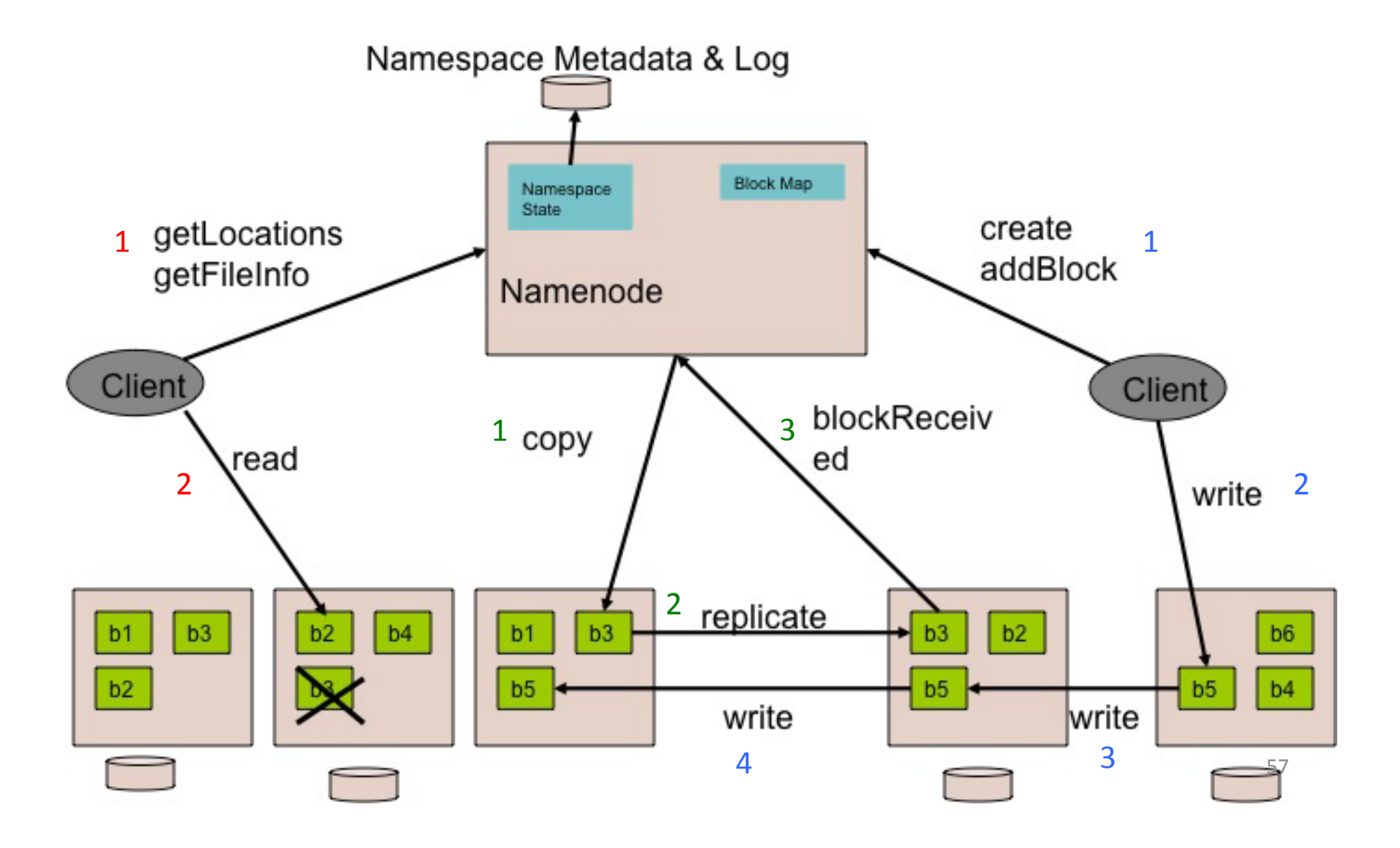

# HDFS commands (directories)

- Create directory dir *\$ hadoop dfs -mkdir /dir*
- List HDFS content *\$ hadoop dfs -ls*
- Remove directory dir *\$ hadoop dfs -rmr /dir*

## HDFS commands (files)

- Copy local file toto.txt to HDFS dir/ *\$ hadoop dfs -put toto.txt dir/toto.txt*
- Copy HDFS file to local disk *\$ hadoop dfs -get dir/toto.txt ./*
- Read file /dir/toto.txt *\$ hadoop dfs -cat /dir/toto.txt*
- Remove file /dir/toto.txt *\$ hadoop dfs -rm /dir/toto.txt*